## Arbeiten mit einem EAN Barcode-Scanner in der Fakturierung und Registrierkasse:

#### Registrierkasse:

Die Bonierung der PLU-Artikel kann mit einem handelsüblichen Scanner (Scanner mit **Tastatureingabe-Modus**) erfolgen.

Der EAN-Code wird im Artikelstamm hinterlegt. Die Bonierung erfolgt einfach durch Scannen der Ware (Zigaretten, Snacks, etc.).

## Fakturierung und Registrierkasse:

Bei den Lagerbewegungen kann der Cursor fix in das EAN-Feld gesetzt werden (Hakerl), die Menge kann vor-gewählt werden, sonst immer 1:

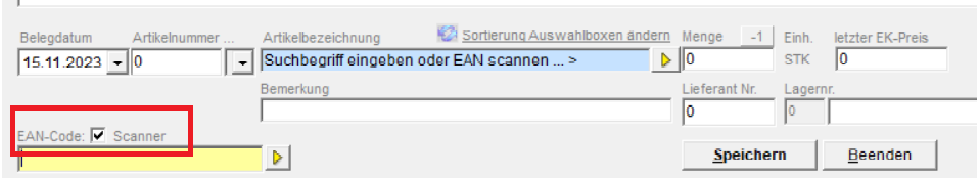

Im Artikelstamm kann das Feld alphanumerischer Code verwendet werden - bei der Kasse heißt dieses Feld EAN-Code.

# Fakturierung:

In den Positionen kann man das Eingabefeld für EAN mit dem Hakerl EAN-fix fixieren:

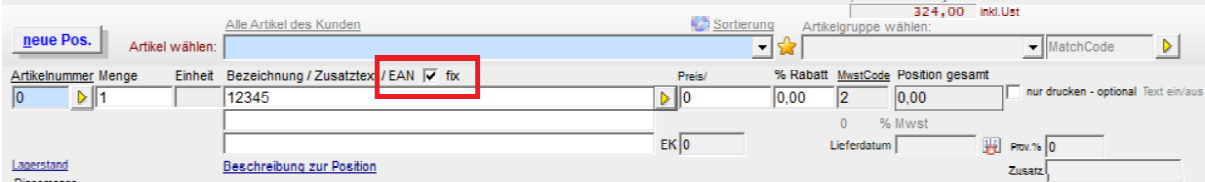

## EAN-Codes mit Gewichten nur beim Bonieren in der Registrierkasse verfügbar:

#### **EAN-Codes mit Gewichten**

Easy2000 verarbeitet EAN-Codes (EAN 13 und EAN 128) mit Gewichtsangaben wie folgt:

Im Artikelstamm wird der Artikelcode (die EAN-Stellen siehe im Folgenden) gespeichert.

Die Stellen welche das Gewicht enthalten werden als Menge verarbeitet. Dabei wird der im Artikelstamm gespeicherte Preis mit der Menge multipliziert.

#### **EAN 13**

Länge 13 Stellen

Stelle 1 und 2 enthalten 27 oder 21

Enthält den Artikelcode in den Stellen 3-7

Enthält das Gewicht in kg In den Stellen 8-12 im Format XX, XXX kg

In den Artikelstammdaten sind im Feld  $EAN-Code$  die Stellen 1 – 7 zu speichern

#### **EAN 128**

Länge 34 Stellen

Stelle 1 und 2 enthalten 01

Der EAN enthält den Artikelcode in den Stellen 3-16

wenn der EAN ein Gewicht enthält dann enthalten die Stellen 25-27 den Wert 310

Die Stelle 28 enthält die Nachkommastellen des Gewichtes (Wert 0-6) Beispiel: Stelle 28 enthält den Wert 3, dann ist das Gewicht im Format XXX, XXX

Die Stellen 29-34 enthalten das Gewicht im Format XXXXXX Der Beginn der Nachkommastellen ist definiert durch die EAN-Stelle 28 s. oben

In den Artikelstammdaten sind im Feld EAN-Code die Stellen 3-16 zu speichern

# Beispiel:

Im Artikelstamm wird der EAN 2712345 gespeichert

Im Programm wird gescannt: 2712345012340 27 bedeutet EAN 27 12345 ist der EAN-Code 01234 ist das Gewicht 1,234 0 ist die letzte Ziffer